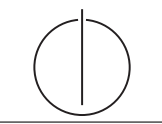

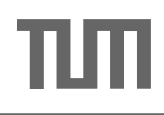

*Database System Concepts for Non-Computer Scientist* **- WiSe 23/24** Alice Rey (rey@in.tum.de) http://db.in.tum.de/teaching/ws2324/DBSandere/?lang=en

## **Sheet 05**

## **Exercise 1**

Consider the entity relationship diagram from exercise sheet 3:

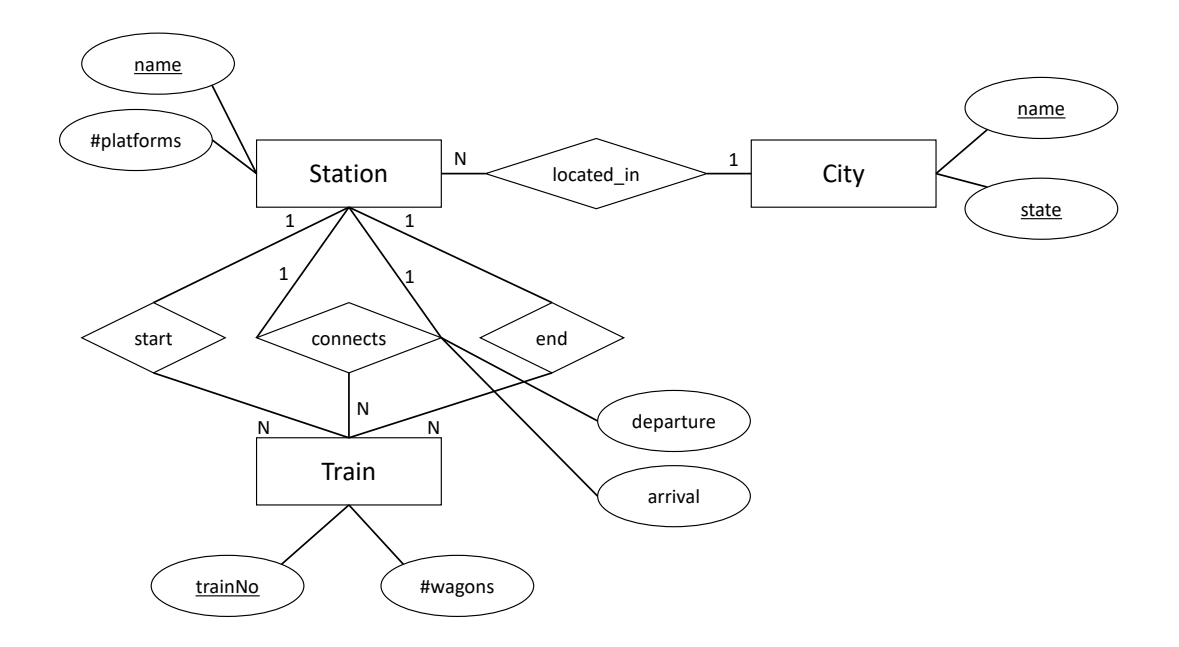

Refine the relational schema that you created in sheet 4 from the ER-Diagram. Underline keys and find appropriate data types. As a reminder, here is the un-refined schema:

$$
City: \{[name: string, state: string]\}\tag{1}
$$

$$
Station: \{[name: string, #platforms: integer] \}
$$
 (2)

$$
Train : \{ [trainNo : integer, #wagons : integer] \}
$$
\n
$$
(3)
$$

For the relationships in the model, we create the following relations:

$$
located\_in : \{ [stationName: string, cityName: string, cityState: string] \} \qquad (4)
$$

- start : { $[trainNo:integer, stationName: string]$ } (5)
	- end : { $[trainNo:integer, stationName: string]$ } (6)

connects : {[fromStationName : string,toStationName : string, (7) trainNo : integer, departure : date, arrival : date]}

## **Exercise 2**

For additional practice, consider the hospital example, again. This time take the entity relationship diagram and transform it into a relational schema. Then, optimize it by eliminating relations.

This is obviously a large example but practice is very helpful. However, if you want to save time, you could focus on the difficult parts: *employs*, *works*, *consists\_of*, *Doctors + has*

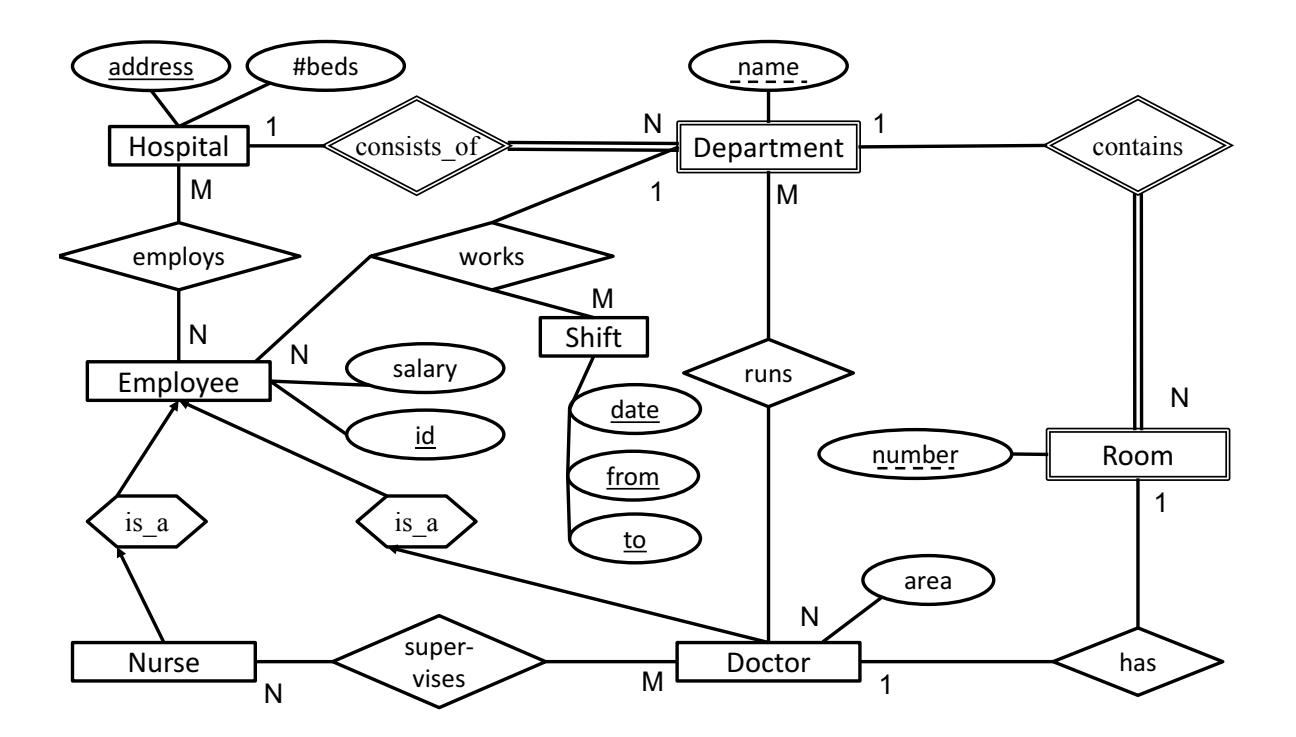